## **Guide Mastercam Video**

Recognizing the pretentiousness ways to acquire this books **Guide Mastercam Video** is additionally useful. You have remained in right site to begin getting this info. acquire the Guide Mastercam Video connect that we find the money for here and check out the link.

You could buy lead Guide Mastercam Video or acquire it as soon as feasible. You could speedily download this Guide Mastercam Video after getting deal. So, with you require the ebook swiftly, you can straight get it. Its as a result extremely simple and for that reason fats, isnt it? You have to favor to in this tone

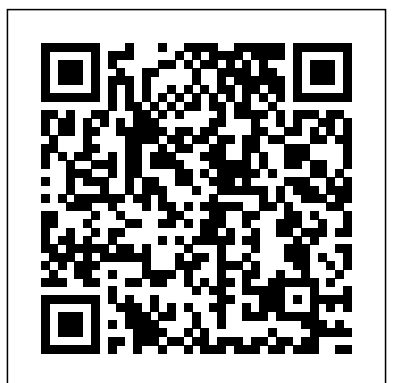

Mastercam tutorial training : Step 1

Mastercam Documentation. View our PDF documentation for the latest information on Mastercam 2019. Registered users can find Mastercam 2019 documentation (such as the Administrator Guide or Quick Reference Card) on the Mastercam website or installed with the product. Click here to view a printable version of the What's New in Mastercam 2019.

Mastercam Training Products including Mastercam Tutorials, Mastercam Videos, Mastercam Books and Mastercam Online Training.

*Mastercam 2017-2020 - Introduction To Mastercam Video ...*

Get Ready for Mastercam 2020! Mastercam 2020 will deliver our fastest, most efficient CNC programming in a CAD/CAM platform designed to save you time, reduce errors, and provide access to the ...

## **Learning Tools | Mastercam Support**

This is a small utility used to gather information and diagnose basic Mastercamrelated problems on a user's system. The program generates a text file that can be sent to Technical Support to help troubleshoot

### issues.

*Drivers and Utilities - Mastercam*

Mastercam Manuals Instruction Manual and User

FASTech Courses Custom Training Online Options Tutorials Educators Mastercam Certification CoursesCourse CalendarSign Up Mill Essentials This class focuses on the fundamentals of the Mastercam along with basic design tools to assist with the CAD side of Mastercam Mill. It will cover software navigation, geometry creation, editing tools, and 2D/3D Design. User's will be interacting withRead more

Guide for Mastercam. We have 98 Mastercam manuals for free PDF download. Advertisement. Beginner F1 Tutorial Mastercam version 9. Mastercam X8 Dynamic Milling. Mastercam Getting Started in Mastercam for SolidWorks. Mastercam HSM Tech Info Shortest Path Settings. eMastercam Downloads

Mastercam Certification is an excellent way to demonstrate your talent and expertise using the world's most widely used CAM software. Begin with Associate Level Certification and then advance to Mastercam Professional Level Certification as your skills improve. mastercam online tutorial for beginners | facing |contouring | pocketing | drilling Learn Mastercam online through our

Mastercam 2017-2020 - Introduction To Mastercam Video Tutorial in 720p HD ... The provided Mastercam Programming Flow Chart will help guide those new to mastercam with the right steps to take from the start of a program until it's completed. This trianing DVD is intended for beginners and those who want to get to learn the details behind all ... Mastercam 2019 Training Guide - Mill 3D - **CamInstructor** 

Mastercam training video series at your own pace. You will master Design, Milling Training, 5-Axis, Turning Training, Router Training, Wire EDM Training, and Art work. *What's New in Mastercam 2020* Mastercam tutorial advanced .. Video h?c mastercam nâng cao.. Contact : thangck10@gmail.com *Mastercam Training & Mastercam Tutorials Online ...*

Registered users can find Mastercam 2020 documentation (such as the Administrator Guide or Quick Reference Card) on the Mastercam website or installed with the product. View a printable version of the What's New in Mastercam 2020. View a printable version of the Mastercam 2020 ReadMe.

# Guide Mastercam Video

This Instructional Training Guide provides all the instructions you need to learn 3D Geometry Creation (CAD) and 3D Toolpath Creation (CAM) in Mastercam. It includes: 8 lessons on how to use Mastercam to create 3D Surface and Solid models and 3D Toolpaths for milling parts on a Vertical CNC Milling Machine.

## MASTERCAM TUTORIAL 1

## **Mastercam 2020 Training Guide - Mill 2D - CamInstructor**

Hey Guys! Welcome to the savvy Engineer World & Thanks for stopping by! So If you want To Practice & Master The basics of the Following Software : CATIA, Solidworks, Mastercam and Nx, Download the ... *Mastercam - YouTube* This 484 page Instructional Training Guide provides all the instructions you need to learn 2D Geometry Creation (CAD) and 2.5D Toolpath Creation (CAM) in Mastercam. It includes: 9 lessons on how to use Mastercam to create 2.5D Mechanical CAD drawings and 2.5D Toolpaths for milling parts on a Vertical CNC Milling Machine.

## Advanced Solutions for Manufacturing | Mastercam

This is all about the MASTERCAMTutorial will help you to become master MASTERCAM. please watch these videos too mastercam tutorial 2 and Mastercam Tutorial 3 by Renigith Raju. mastercam tutorial 2 ... Mastercam Manuals User Guides - CNC Manual

Guide Mastercam Video

What's New in Mastercam 2019

eMastercam - your online source for all things Mastercam. Together, we are the strongest Mastercam community on the web with over 56,000 members, and our online store offers a wide selection of training materials for all applications and skill levels.

## **Mastercam Support**

Mastercam is easy and intuitive to use, but maintains a depth of features to support the most complicated jobs. Our toolpaths are elegant and remarkably efficient. Solutions. Productivity Advanced solutions for manufacturing.

### MasterCAM Tutorial

Mastercam University by CNC Software, Inc. Build Mastercam skills and qualifications at your own pace with online, video-based training and certification available 24/7. Mastercam Online Courses by camInstructor: Learn Mastercam by accessing more than 40 hours of lessons consisting of live demonstrations on how to use Mastercam.

## **Mastercam Training - Online Courses and Books - CamInstructor**

Rating is available when the video has been rented. This feature is not available right now. Please try again later. ... Mastercam Quick Starts Lesson 1 - Your First Plate Part - Duration: 19:25.